## Fichier:Updating Zebra Firmware on ZD620 model 3.JPG

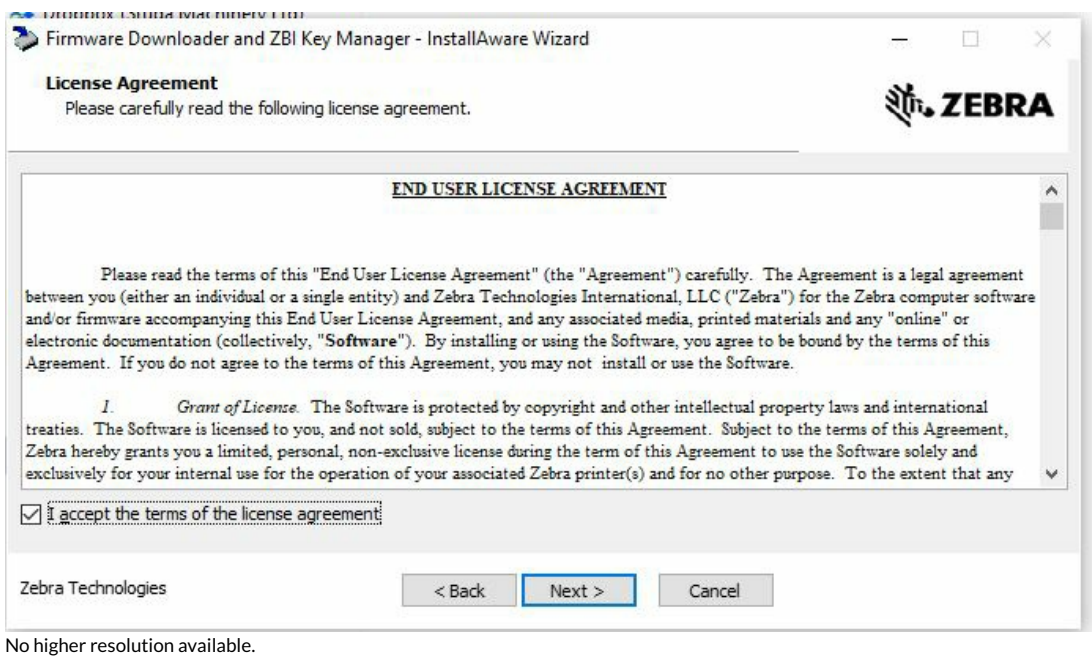

Updating Zebra Firmware on ZD620 model 3.JPG (692 × 393 pixels, file size: 77 KB, MIME type: image/jpeg) Updating Zebra Firmware on ZD620 model 3

## File history

Click on a date/time to view the file as it appeared at that time.

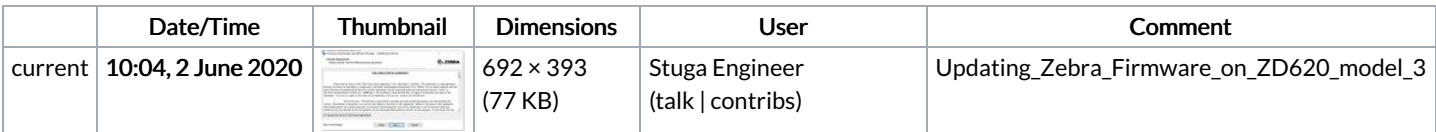

You cannot overwrite this file.

## File usage

The following page links to this file:

Updating Zebra [Firmware](https://stuga.dokit.app/wiki/Updating_Zebra_Firmware_on_ZD620_model) on ZD620 model

## Metadata

This file contains additional information, probably added from the digital camera or scanner used to create or digitize it. If the file has been modified from its original state, some details may not fully reflect the modified file.

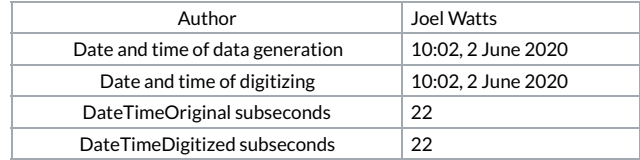